**2.3.6 Operarea meniului**<br>
Consola afisează optiuni pe care utilizatorul le poate regla din butonul meniului. Opțiunile se afișe<br>
ecranul din stânga și reglarea pe partea dreaptă. Toate ajustările sunt actualizate imediat lui. Opțiunile se afișează ecranul din stânga și reglare

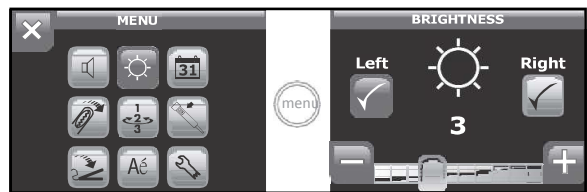

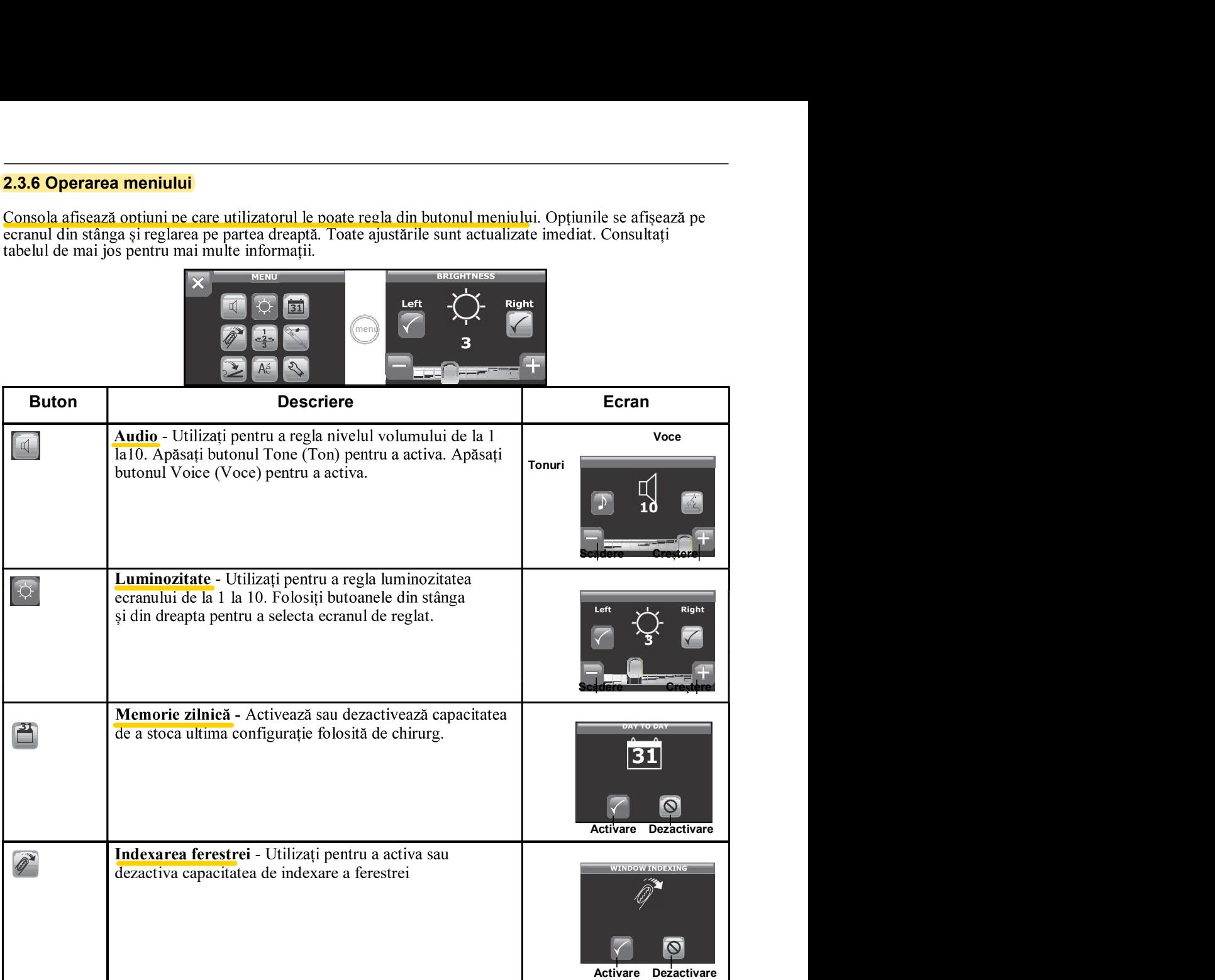

Digitally signed by Şarco Alexandru Date: 2022.08.01 16:41:51 EEST Reason: MoldSign Signature Location: Moldova

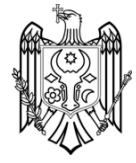